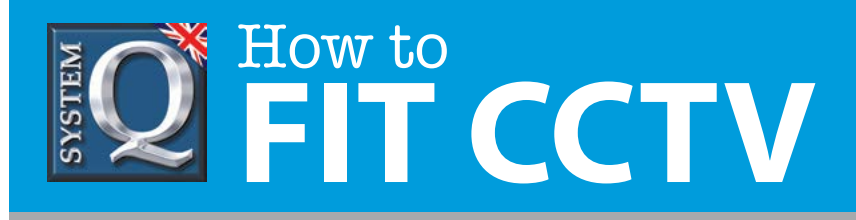

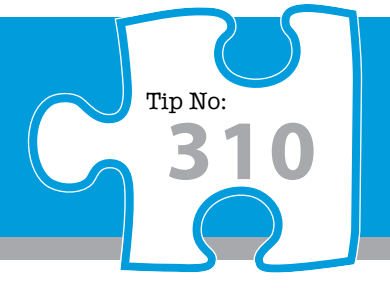

## **Question: How can I quickly back up recorded CCTV footage on an AlienHero DVR?**

**Answer: The fastest way to export footage is using the 'Quick Export' feature. In this way you can export your footage onto a USB flash drive, hard drive or DVD writer.**

## Quick Export

The fastest way to export footage is using the 'Quick Export' feature. In this way you can export your footage onto a USB flash drive, hard drive or DVD writer. To do a 'Quick Export' follow these simple steps:

- 1) From the main menu enter the 'Backup' menu.
- 2 Choose the channel(s) you wish to backup.
- 3) Choose the time period in which the incident took place.
- 4 Click 'Quick Export'
- 5 Select your USB device for the 'Device Name' dropdown list.
- 6 You can backup straight onto the USB device or click 'New Folder' to create a new folder in which to save your footage.
- Click 'Export' to begin exporting.
- ) Stay in the export interface until the message "Export Finished" is displayed.

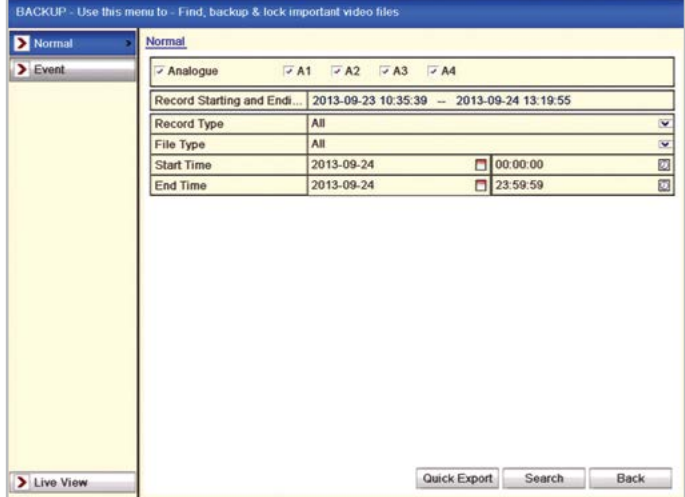

The Backup Menu - Quick Export Highlighted

| Export            |               |                     |                         |             |
|-------------------|---------------|---------------------|-------------------------|-------------|
| Device Name       | <b>USB1-1</b> |                     | $\overline{\mathbf{v}}$ | Refresh     |
| Name              | Size Type     | <b>Edit Date</b>    |                         | Delete Play |
| Δ.                | Folder        | 2013-09-24 13:32:24 |                         | -<br>-      |
|                   |               |                     |                         |             |
|                   |               |                     |                         |             |
|                   |               |                     |                         |             |
|                   |               |                     |                         |             |
|                   |               |                     |                         |             |
|                   |               |                     |                         |             |
|                   |               |                     |                         |             |
|                   |               |                     |                         |             |
|                   |               |                     |                         |             |
|                   |               |                     |                         |             |
|                   |               |                     |                         |             |
|                   |               |                     |                         |             |
| <b>Free Space</b> | 7,641MB       |                     |                         |             |
|                   |               |                     |                         |             |

Exporting To A USB Device

For a complete guide covering the various methods for backing up footage from an alienHero see online tip 308!

This CCTV installation tip is aimed at helping you to install CCTV equipment. If you are looking for answers on "how to fit CCTV" or perhaps "how to network a DVR or NVR" or even "how to get CCTV on your mobile phone" why not check out our full range of CCTV installation tips at: **www.systemq.com** *How to guides aim to answer commonly asked questions in a concise and informative manner. They are for advice & guidance only and do not replace any of the manuals or other literature supplied with our products.*

System Q Ltd. McGregor's Way, Turnoaks Business Park, Hasland, Chesterfield, S40 2WB Telephone: **01246 200 000** Website: **www.systemq.com** Email: **support@systemq.com**

**308**